# Obsah

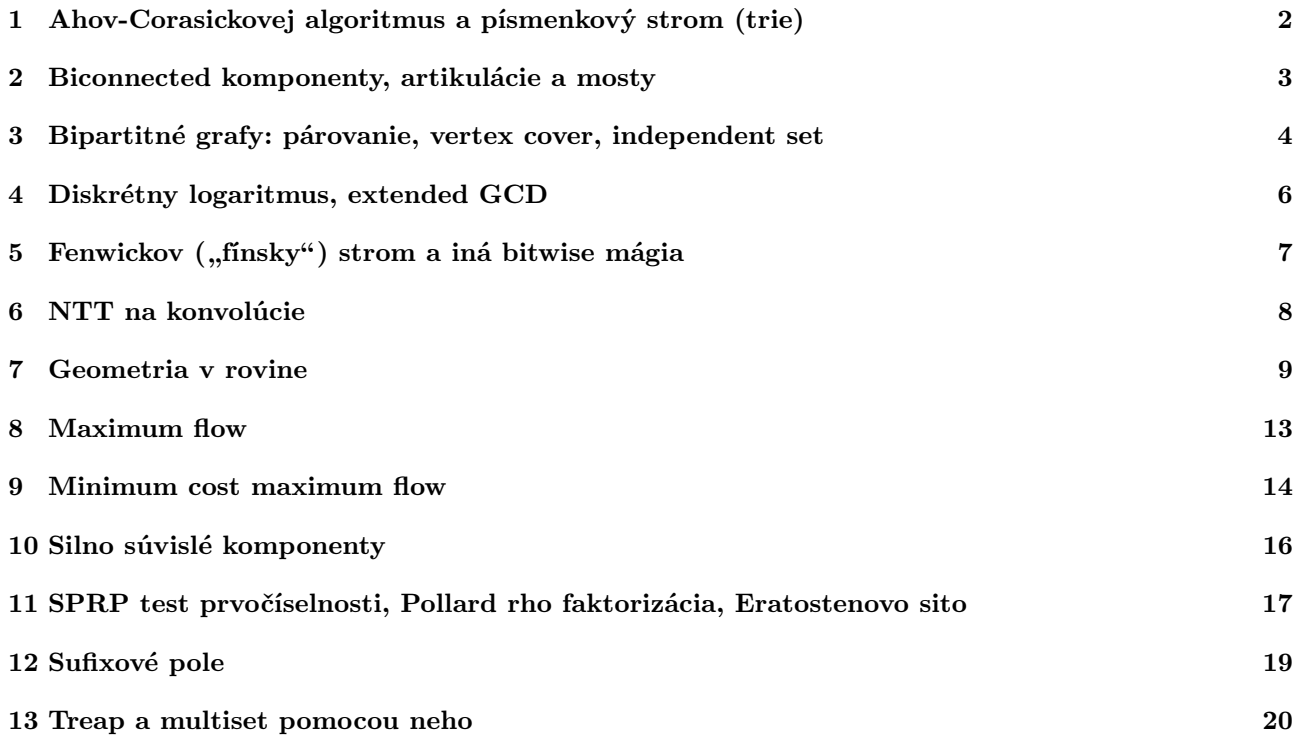

## 1 Ahov-Corasickovej algoritmus a písmenkový strom (trie)

Štandardné použitie: Spravím si prázdny trie, pomocou insert doň navkladám reťazce-ihly. Po vložení posledného z nich zavolám create\_automaton čím predrátam spätné hrany. Následne vyhľadávam v danom haystacku všetky ihly naraz volaním report\_matched\_words.

Metódu report\_matched\_words sa môže oplatiť upraviť, ak napr. chceme zvlášť spracúvať každý match, alebo naopak len poznať ich počet. Ak nám stačí počet, tak si už počas výroby automatu predpočítame pre každý stav aj počet slov, ktoré práve matchli – čiže dĺžku reťaze, po ktorej prejdeme, keď z aktuálneho stavu sledujeme nextOutput linky. Ak chceme inú abecedu ako len lowercase písmená, stačí zmeniť prvé dva riadky.

```
const int ALPHABET SIZE = 26;
int to_index(char c) { return c-'a'; } // platný_znak -> číslo od 0 po ALPHABET_SIZE-1
struct trie {
    struct trieNode {
         vector<int> endsHere;
          __trieNode *nextOutput, *son[ALPHABET_SIZE], *higher;<br>__trieNode() {        nextOutput=higher=NULL;        memset(son,0,sizeof(son));        }
    };
       __trieNode ∗root;
    int __size;
    trie() { root = NULL; __size = 0; }
     void insert(const string &S) {
          if (!root) root = new _trieNode();<br>_trieNode *kde = root;
         for (char s : S) {
              int idx = to_index(s);
               if (! kde->son[idx]) kde->son[idx] = new __trieNode();
              kde = kde - \n\leq \n\frac{idx}{i};
          }
kde->endsHere.push_back(__size++);
     }
     int find(const string &S) { // vracia -1 ak nenájde, min(index) ak sú medzi slovami duplikáty
          __trieNode ∗kde = root;
for (char s : S) if (kde) kde = kde->son[ to_index(s) ]; else return -1;
          if (!kde || kde->endsHere.empty()) return -1;
          return kde->endsHere[0];
     }
     void create_automaton() { // assert(root); // have at least one word!
         queue<__trieNode∗> Q;
         Q.push(root);
            __trieNode ∗superRoot = new __trieNode();
          for (int i=0; i<ALPHABET_SIZE; ++i) superRoot->son[i] = root;
root->higher = superRoot;
          while (!\bar{Q}.empty()) {
               __trieNode ∗kde = Q.front(); Q.pop();
for (int i=0; i<ALPHABET_SIZE; ++i)
                    if (kde->son[i]) {
                         __trieNode ∗cand = kde->higher;
while (! cand->son[i]) cand = cand->higher;
kde->son[i]->higher = cand->son[i];
                         if (kde->son[i]->higher->endsHere.empty()) kde->son[i]->nextOutput = kde->son[i]->higher->nextOutput;
                                                                                kde->son[i]-\nnextOutput = kde->son[i]->higher;
                        Q.push(kde->son[i]);
                    }
         }
     }
     set<int> report_matched_words(const string &S) { // assert(root && root->higher); // call createAutomaton first!
          set<int> result;<br>__trieNode *kde = root;
         for (char s : S) {
               int idx = to_index(s);
while (! kde->son[idx]) kde = kde->higher;
kde = kde->son[idx];
                __trieNode ∗out = kde;
               while (out) {
                    result.insert( out->endsHere.begin(), out->endsHere.end() );<br>out = out->nextOutput;
               }
          }
return result;
     }
};
```
## 2 Biconnected komponenty, artikulácie a mosty

Každá hrana dostane do bcc číslo jej biconnected komponentu. Mosty sú komponenty tvorené jednou hranou, artikulácie sú vrcholy vo viac ako jednom komponente.

```
struct bcc {
     struct edge { int dest, bcc, twin; };
     vector< vector<edge> > G;
      vector<int> visited;<br>stack<int> vstack, estack;
      int cur_bcc, cur_time;
     bcc(int N) { G.resize(N); }
      int search(int v) {<br>
int result = visited[v] = ++cur_time;<br>
for (int i = 0; i < int( G[v].size() ); ++i) {<br>
if (G[v][i].bcc != -1) continue;
                  vstack.push(v); estack.push(i);<br>int d = G[v][i].dest, t = G[v][i].twin;<br>G[d][t].bcc = -2;
                  int r = visited[d] ? visited[d] : search(d);
if (r >= visited[v]) {
                        int a,b;
                        do {
                              a=vstack.top(); b=estack.top();
vstack.pop(); estack.pop();
G[a][b].bcc = cur_bcc;
                             G[{ G[a][b].dest }][G[a][b].twin ].bcc = cur_bcc;}
                        while (a!=v \mid \mid b!=i);
                        ++cur_bcc;
                  }
result = min(result,r);
            }
            return result;
      }
      void add_edge(int x, int y) {
            // assert( max(x,y) < int(G.size()) );
            edge e1, e2;
e1.dest=y; e1.bcc=-1; e1.twin=G[y].size();
            e2.dest=x; e2.bcc=-1; e2.twin=G[x].size();
G[x].push_back(e1);
G[y].push_back(e2);
      }
      void compute_bcc() {
            int N = G.size();<br>cur_bcc = cur_time = 1;
            visited.clear();
visited.resize(N,0);
            for (int n=0; n<N; ++n) if (!visited[n]) search(n);
      }
};
```
### 3 Bipartitné grafy: párovanie, vertex cover, independent set

Efektívna a stručná implementácia základnej metódy cez zlepšujúce cesty. Praktické testy: rýchlostné::bachelors.

```
struct MaximumMatching {
     vector< vector<int> > AB, BA;
     MaximumMatching(int A, int B); // parametre: velkosti particii
     void add_edge(int a, int b);<br>vector< pair<int,int> > maximum_matching();
     pair< vector<int>, vector<int> > minimum_vertex_cover(); // {podmnozina vlavo,vpravo}<br>// maximum independent set == komplement minimum vertex coveru
};
MaximumMatching::MaximumMatching(int A, int B) { AB.resize(A); BA.resize(B); }
void MaximumMatching::add_edge(int a, int b) { AB[a].push_back(b); BA[b].push_back(a); }
vector< pair<int, int> >
MaximumMatching::maximum_matching() {
int A = AB.size(), B = BA.size();
     vector<int> match(A,-1);
     for (int b=0; b<B; ++b) {<br>vector<int> from(A,-1);
          queue<int> Q;
           for (int a : BA[b]) { Q.push(a); from[a]=a; }<br>while (!Q.empty()) {<br>int a = Q.front(); Q.pop();
               if (\text{match}[a] == -1)while (\text{from}[a]) := a { match[a] = match[from[a]]; a = from[a]; }
                    match[a] = b;
                    break;
               } else {
                    for (int x : BA[match[a]]) if (from[x]==-1) { Q.push(x); from[x]=a; }
               }
          }
     }<br>vector< pair<int,int> > result;
     for (int a=0; a \leq A; a+a) if (match[a] != -1) result.push_back( { a, match[a] } );
     return result;
}
pair< vector<int>, vector<int> >
MaximumMatching::minimum_vertex_cover() {
vector< pair<int,int> > matching = maximum_matching();
     int A = AB.size(), B = BA.size();
     vector<int> match(A,-1);<br>vector<bool> matched(B,false), visited(A,false);
     queue<int> Q;
     for (auto p : matching) { match[p.first]=p.second; matched[p.second]=true; }
for (int b=0; b<B; ++b) if (!matched[b])
          for (int a : BA[b]) if (!visited[a]) { visited[a]=true; Q. push(a); }
     while (!Q.empty()) {
           int a = Q.front(); Q.pop();
for (int x : BA[match[a]]) if (!visited[x]) { Q.push(x); visited[x]=true; }
     }
     vector<int> left_cover, right_cover;
     for (int a=0; a<A; ++a)
if (visited[a]) left_cover.push_back(a);
          else if (match[a] != -1) right_cover.push_back( match[a] );
     return make_pair( left_cover, right_cover );
}
```
Hopcroft-Karp, dlhší kód ale efektívnejší. Oplatí sa používať vtedy, keď sa bojíme, že vyššie uvedená implementácia nebude stíhať (alebo už dostala TLE :) ). Praktické testy: SPOJ::MATCHING, SPOJ::TAXI, SPOJ::MMATCH

```
struct MaximumMatching {<br>int A, B;
        int A, B;              // A, B are partition sizes; each is numbered from 0<br>vector<int> matching;     // for each b, either -1 or the matching a
        vector< vector<int> > G;
MaximumMatching(int A, int B) : A(A), B(B) { G.resize(A); }
void add_edge(int left, int right);
```

```
void compute_matching();
};
inline void MaximumMatching::add_edge(int left, int right) {
// assert(A > left); assert(B > right);
G[left].push_back(right);
}
void MaximumMatching::compute_matching() {
      // greedy matching
matching.clear(); matching.resize(B,-1);
     for (int a=0; a<A; ++a) for (int b : G[a]) if (matching[b]==-1) { matching[b]=a; break; }
     // improvements
      while (1) {<br>vector<bool> done(B,false);
           vector<int> lpred(A,-2), first(B,-1), next, rpred, unmatched, layer, temp;
           for (int b=0; b<B; ++b) if (matching[b]>=0) lpred[matching[b]]=-1;<br>for (int a=0; a<A; ++a) if (lpred[a]==-2) layer.push_back(a);
           // repeatedly extend layering structure by another pair of layers
           while (!layer.empty() && unmatched.empty()) {
                 temp.clear();<br>for (int u : layer) for (int v : G[u]) if (!done[v]) {<br>int n = rpred.size(), s = first[v];<br>rpred.push_back(u);
                       next.push_back(s);
                       first[v] = n;<br>if (s==-1) temp.push_back(v);
                 }
layer.clear();
                 for (int b : temp) {
                      done[b] = true;if (matching[b]==-1) unmatched.push_back(b); else {
layer.push_back( matching[b] );
                            lpred[ matching[b] ] = b;
                      }
                }
           }
           // did we finish layering without finding any alternating paths?
           if (unmatched.empty()) return;
           for (int v : unmatched) {
stack<int> vrchol, hrana, oldhrana;
vrchol.push(v); hrana.push(first[v]); oldhrana.push(first[v]);
                 while (!vrchol.empty()) {
int kde=vrchol.top(), ako=hrana.top();
vrchol.pop(); hrana.pop(); oldhrana.pop();
                       if (ako == -1) continue;
vrchol.push(kde); hrana.push(next[ako]); oldhrana.push(ako);
int kam = rpred[ako], p = lpred[kam];
                       lpred[kam] = -1;<br>if (p == -1) continue;
                       if (p==-2) {
while (!vrchol.empty()) {
matching[ vrchol.top() ] = rpred[oldhrana.top()];
                                  vrchol.pop(); oldhrana.pop();
                            }
                            break;
                       }
vrchol.push(p); hrana.push(first[p]); oldhrana.push(first[p]);
               }
      }
}
}
```
## 4 Diskrétny logaritmus, extended GCD

Diskrétny logaritmus: praktické testy: UVa 10225

```
/∗
     extended GCD
      input: A,B >= 0
     output: pair(d, pair(u,v)), where d == __gcd(A,B) == u∗A+v∗B
*/<br>
pair< long long, pair<long long,long long> > EGCD(long long A, long long B) {<br>
if (B==0) return { A, {1,0} };<br>
auto tmp = EGCD(B,A%B);
     return { tmp.first, { tmp.second.second, tmp.second.first - tmp.second.second ∗ (A/B) } };
}
/∗
      MODEXP expects: 0<number<2ˆ31, 0<=power<2ˆ63, 0<modulus<2ˆ31
MODEXP returns: (numberˆpower) % modulus
∗/
long long MODEXP(long long number, long long power, long long modulus) {
      if (power==0) return 1LL % modulus;
if (power==1) return number % modulus;
long long tmp = MODEXP(number,power/2,modulus);
tmp = (tmp∗tmp) % modulus;
     if (power&1) tmp = (tmp∗number) % modulus;
     return tmp;
}
/∗
     O( \sqrt{P} \log P ) discrete logarithm algorithm by Shanks
      parameters: A, B, P
expects: P is a prime, 1 < A < P < 2ˆ31
     returns: one possible \log_A B (mod P) or -1, if none
∗/
long long DLOG (long long A, long long B, long long P) {
long long M = (long long)ceil(sqrt(P-1.0));
      vector< pair<long long, int> > P1, P2;<br>long long pom = MODEXP(A,M,P);
     P1.push_back(make_pair(1,0));
      for (int i=1; i<M; i++) P1.push_back(make_pair( (P1[i-1].first ∗ pom)%P, i));
sort(P1.begin(), P1.end());
      long long Ainv = MODEXP(A,P-2,P);<br>P2.push_back(make_pair(B,0));<br>for (int i=1; i<M; i++) P2.push_back(make_pair( (P2[i-1].first * Ainv)%P, i));<br>sort(P2.begin(), P2.end());
     int i,j;
      for (i=0, j=0; P1[i].first != P2[j].first; ) {
if (P1[i].first < P2[j].first) i++; else j++;
           if ( i==M || j==M ) return -1;
      }<br>return ( M ∗ P1[i].second + P2[j].second ) % (P-1);
}
```
# 5 Fenwickov ("fínsky") strom a iná bitwise mágia

Iterovanie cez všetky podmnožiny danej množiny super:

```
for ( int sub=0; sub=sub-super&super; )
```

```
(Užitočné na ľahké nakódenie skúšania všetkých možností pre A \subseteq B \subseteq \{0, \ldots, n-1\} v čase 3<sup>n</sup>.)
```
Nasledujú Fenwickove stromy. Dajú sa do nich vkladať frekvencie pre prvky s číslami od 1 po maxval vrátane. Na správne fungovanie find (v 1D verzii) treba aby všetky frekvencie boli nezáporné.

```
struct Fenwick1D {
     int size;
     vector<int> T;
     Fenwick1D(int maxval) {
           size = 1:
           while (size \leq maxval) size \leq = 1;
           T.clear();
           T.resize(size+1,0);
     }
     void update(int x, int delta) { // assumes 1 <= x <= init_maxval
           while (x \leq size) { T[x] += delta; x \neq x \in -x; }
      }
     int sum(int x1, int x2) { // sum in the closed interval [x1,x2]
           int res=0;
           --x1:
           while (x2) { res += T[X2]; x2 -= x2 & -x2;
           while (x1) { res - = T[x1]; x1 - = x1 & -x1; }
           return res;
      }
     int find(int sum) { // largest z such that sum( [1,z] ) <= sum
            int idx = 0, bitMask = size;<br>
while (bitMask && (idx < size)) {<br>
int tIdx = idx + bitMask;<br>
if (sum >= T[tIdx]) { idx=tIdx; sum -= T[tIdx]; }<br>
bitMask >>= 1;<br>
}
           return idx;
     }
};
struct Fenwick2D {
     int sizer, sizec;
     vector< vector<int> > T;
      Fenwick2D(int maxr, int maxc) {
sizer = 1; while (sizer < maxr) sizer <<= 1;
sizec = 1; while (sizec < maxc) sizec <<= 1;
           T.resize( sizer+1, vector<int>(sizec+1,0) );
     }
      void update(int x, int y, int delta) {
while (x <= sizer) {
                  int y1 = y;<br>while (y1 <= sizec) { T[x][y1] += delta; y1 += y1 & -y1; }<br>x += x & -x;
           }
     }
     int sum(int x1, int _y1, int x2, int _y2) {
            int res=0;
x1--;
           while (x2) {
                  int y1=_y1-1, y2=_y2;
while (y2) { res += T[x2][y2]; y2 -= y2 & -y2; }
while (y1) { res -= T[x2][y1]; y1 -= y1 & -y1; }
x2 -= x2 & -x2;
            }
while (x1) {
                  int y1=_y1-1, y2=_y2;
while (y2) { res -= T[x1][y2]; y2 -= y2 & -y2; }
while (y1) { res += T[x1][y1]; y1 -= y1 & -y1; }
x1 -= x1 & -x1;
            }
return res;
      }
};
```
# 6 NTT na konvolúcie

Viď komentár v kóde. Praktické testy rychlostne::zlystvorec.

```
// NTT: Number-theoretic transform -- to iste ako Fourierka, ale v celych cislach s modulom
// MAXNTH_ROOT je cislo ktoreho vsetky mocniny su rozne, az potom (MAXNTH_ROOT^MAXN) mod MOD == 1<br>// takze sa da pouzivat namiesto MAXN-tej komplexnej odmocniny z 1
//
// ak treba vacsi rozsah a mame 128-bitove inty, tak sa da<br>// {unsigned, unsigned long long, MAXN, MOD, MAXNTH_ROOT} -> {__uint64_t, __uint128_t, 1ULL << 55, 5*MAXN+1, 3}<br>// to je ale asi 4x pomalsie
const unsigned MAXN = 1 << 25;<br>const unsigned MOD = 125 * MAXN + 1;<br>const unsigned MAXNTH_ROOT = 199;
inline unsigned add    (unsigned a, unsigned b) { return ((unsigned long long) a + b) % MOD; }<br>inline unsigned subtract(unsigned a, unsigned b) { return ((unsigned long long) a + MOD - b) % MOD; }<br>inline unsigned multiply(
inline unsigned power (unsigned a, unsigned b) {
      unsigned long long r = 1;
      unsigned long long m = a;<br>while (b > 0) {<br>if (b \frac{1}{6} 2 == 1) r = r * m \frac{1}{6} MOD;
            m = m * m % MOD;<br>b /= 2;
      }
return r;
}
inline unsigned inverse(unsigned a) { return power(a, MOD - 2); }
void NTT(vector<unsigned>& A, unsigned root) {<br>int n = A.size();
      if (n \leq 1) return;
      vector≺unsigned> B(n/2), C(n/2);<br>for (int i=0; i<n/2; ++i) { B[i] = A[2∗i]; C[i] = A[2∗i+1]; }<br>unsigned root_square = multiply(root, root);
      NTT(B, root_square);
     NTT(C, root_square);
      unsigned root_i = 1;<br>for (int i=0; i<n/2; ++i) {
            A[i] = add(B[i], multiply(root_i, C[i]));
A[i + n / 2] = subtract(B[i], multiply(root_i, C[i]));
            root_i = multiply(root_i, root);
      }
}
void NTT_inverse(vector<unsigned>& A, unsigned root) {
      NTT(A, inverse(root));
unsigned n_inverse = inverse( A.size() );
     for (unsigned i=0; i<A.size(); ++i) A[i] = multiply(A[i], n_inverse);
}
// NTT_multiply vynasobi (sum_i A[i] ∗ xˆi) ∗ (sum_j B[j] ∗ xˆj)
vector<unsigned> NTT_multiply(const vector<unsigned> &A, const vector<unsigned> &B) {
int N = 1;
     while (N < int(A.size() + B.size()) + 47) N * = 2;vector<unsigned> CA = A; CA.resize(N,0);
vector<unsigned> CB = B; CB.resize(N,0);
      unsigned root = power(MAXNTH_ROOT, MAXN / N);
      NTT(CA,root);
     NTT(CB,root);
      for (int n=0; n<N; ++n) CA[n] = multiply(CA[n], CB[n]);
     NTT_inverse(CA,root);
     while (!CA.empty() && CA.back()==0) CA.pop_back();
      return CA;
}
```
#### 7 Geometria v rovine

```
/∗
 ∗ geometry version 1.0.2
 *<br>* COORD_TYPE may be { int, long long, double, long double }.<br>* at least double precision required (e.g., for inputs up to 10^9 use long long)<br>*
 ∗ the following stuff does not work properly if COORD_TYPE is an integer type:
 ∗ normalize, center_of_mass, intersect_∗, distance_∗, rotate, circumcircle_center
 ∗
∗ if a poly stores a polygon, DO NOT repeat vertex 0 as vertex N
 ∗
 ∗/
typedef double COORD_TYPE;
typedef complex<COORD_TYPE> point;<br>typedef vector<point> poly;
#define EPSILON (1e-7) // epsilon used for computations involving doubles ; lower to 1e-9 for %Lf
// safe comparison with 0: is_zero, is_negative, is_positive, signum
#define INTEGER_COMPARISONS(type) \
    bool is_negative(type x) { return x<0; } \
     bool is_zero(type x) { return x==0; } \
     bool is_positive(type x) { return x>0;
INTEGER_COMPARISONS(int)
INTEGER_COMPARISONS(long long)
#define FLOAT_COMPARISONS(type) \
    bool is_negative(type x) { return x < -EPSILON; } \
     bool is_zero(type x) { return abs(x) <= EPSILON; } \
     bool is_positive(type x) { return x > EPSILON; }
FLOAT_COMPARISONS(double)
FLOAT_COMPARISONS(long double)
template<class T> int signum(const T &A) { if (is_zero(A)) return 0; if (is_negative(A)) return -1; return 1; }
// safe equality test for points
bool are_equal(const point &A, const point &B) { return is_zero(real(B)-real(A)) && is_zero(imag(B)-imag(A)); }
// cross-product, dot_product, square_size (=dot_product(A,A)) for 2D vectors
COORD_TYPE square_size (const point &A) { return real(A) * real(A) + imag(A) * imag(A); }<br>COORD_TYPE dot_product (const point &A, const point &B) { return real(A) * real(B) + imag(A) * imag(B); }<br>COORD_TYPE cross_product(c
// size, normalize for 2D real vectors
COORD_TYPE size(const point &A) { return sqrt(real(A) * real(A) + imag(A) * imag(A)); }<br>void normalize(point &A) { COORD_TYPE Asize = size(A); A *= (1/Asize); }
// safe colinearity and orientation tests: colinear, clockwise, counterclockwise
bool colinear(const point &A, const point &B, const point &C) { return is_zero( cross_product( B-A, C-A )); }<br>bool colinear(const point &B, const point &C) { return is_zero( cross_product( B, C )); }
bool clockwise(const point &A, const point &B, const point &C) { return is_negative( cross_product( B-A, C-A )); }<br>bool clockwise(const point &C) { return is_negative( cross_product( B, C); }<br>bool counterclockwise(const po
// polygon area: twice_signed_poly_area, poly_area
COORD_TYPE twice_signed_poly_area(const poly &V) {
COORD_TYPE res = 0;
     for (unsigned i=0; i<V.size(); i++) res += cross_product(V[i], V[(i+1)*V.size() ] );
     return res;
}
long double poly_area(const poly &V) { return abs(0.5 ∗ twice_signed_poly_area(V)); }
// compute the center of mass of a polygon: center_of_mass
point center_of_mass(const poly &V ) {
    point sum(0,0);for (unsigned i=0; i<V.size(); i++)<br>sum += cross_product( V[i], V[(i+1)%V.size()] ) * ( V[i] + V[(i+1)%V.size()] );<br>return sum * 1.0 / (3.0 * twice_signed_poly_area(V));
}
// safe comparison function compare_XY
bool compare_XY(const point &A, const point &B) {
     if (\text{!is\_zero}(\text{real}(\text{A})-\text{real}(B))) return (\text{is\_negative}(\text{real}(\text{A})-\text{real}(B))); else return (\text{is\_negative}(\text{imag}(\text{A})-\text{imag}(B)));
}
// compute a CCW convex hull with no unnecessary points: convex_hull
poly convex_hull(poly P) {<br>int n = P.size(), k = 0;
     if (n \leq 1) return P;
```

```
sort( P.begin(), P.end(), compare_XY );
      poly H(2∗n);<br>for (int i = 0; i < n; i++) {<br>while (k >= 2 && !counterclockwise(H[k-2], H[k-1], P[i])) --k;<br>H[k++] = P[i];
      }
for (int i = n-2, t = k+1; i >= 0; i--) {
while (k >= t && !counterclockwise(H[k-2], H[k-1], P[i])) --k;
           H[k++] = P[i];}
H.resize(k-1);
      if (H.size()==2u && are_equal(H[0],H[1])) H.pop_back(); // if all points were identical
      return H;
}
// safe test whether a point C \in [A,B], C \in (A,B): is_on_segment, is_inside_segment
bool is_on_segment(const point &A, const point &B, const point &C) {
if (!colinear(A,B,C)) return false; else return ! is_positive( dot_product(A-C,B-C) );
}
bool is_inside_segment(const point &A, const point &B, const point &C) {
      if (!colinear(A,B,C)) return false; else return is_negative( dot_product(A-C,B-C) );
}
// winding number of a poly around a point (not on its boundary): winding_number(pt,poly) int winding_number( const point &bod, const poly &V ) {
      int wn = 0;
      for (unsigned i=0; i<V.size(); i++) {
if (! is_positive( imag(V[i]) - imag(bod) )) {
if (is_positive( imag(V[(i+1)%V.size()]) - imag(bod) ))
if (counterclockwise( V[i], V[(i+1)%V.size()], bod )) ++wn;
           } else {
                  if (! is_positive( imag(V[(i+1)%V.size()]) - imag(bod) ))
if (clockwise( V[i], V[(i+1)%V.size()], bod )) --wn;
           }
      }
      return wn;
}
// test whether a point is inside a polygon: is_inside
int is_inside( const point &bod, const poly &V ) {<br>for (unsigned i=0; i<V.size(); i++) if (is_on_segment(V[i],V[(i+1)%V.size()],bod)) return true;<br>return winding_number(bod,V) != 0;<br>}
// test whether a polygon is convex (assuming that the input is a valid polygon!): is_poly_convex
bool is_poly_convex(const poly &V) {
      int_{cw=0}^{a} cwe ccw=0;
      unsigned N = V.size();<br>for (unsigned i=0; i<V.size(); i++) if (clockwise( V[i], V[(i+1)%N], V[(i+2)%N] )) { cw=1; break; }
      for (unsigned i=0; i<V.size(); i++) if (counterclockwise(V[i], V[(i+1)\N], V[(i+2)\N])) { ccw=1; break; }
      return (! (cw && ccw));
}
// test whether a polygon is given in clockwise order: is_poly_clockwise<br>bool is_poly_clockwise(const poly &V) { return is_negative(twice_signed_poly_area(V)); }
// intersect lines (A,B) and (C,D), return 2 pts if identical: intersect_line_line<br>poly intersect_line_line (const point &A, const point &B, const point &C, const point &D) {<br>point U = B-A, V = D-C;<br>if (colinear (U,V)) {i
      return { A+k∗U }; // one intersection point
}
// intersect segments [A,B] and [C,D], may return endpoints of a segment: intersect_segment_segment<br>poly intersect_segment_segment_segment_segment_segment_segment_segment_segment_segment_segment_segment_segment_const poin
            // check for degenerate cases
            if (are_equal(A,B)) { if (is_on_segment(C,D,A)) return {A}; }
if (are_equal(C,D)) { if (is_on_segment(A,B,C)) return {C}; }
// two parallel segments
            if (!colinear(U,W)) return {}; // not on the same line
            // A, B, C, D all lie on the same non-degenerate line; if A=0 and B=1, what are C and D?
            COORD_TYPE a = 0, b = 1;<br>COORD_TYPE c = dot_product(U,W) / square_size(U);
            COPD_TYPE d = dot_product(U,X) / square_size(U);
           COORD_TYPE lo = max(a,min(c,d)), hi = min(b,max(c,d));
            if (is_negative(hi-lo)) return {}; // no intersection
if (is_zero(hi-lo)) return { A+U∗lo }; // one point
return { A+U∗lo, A+U∗hi };
      }
      // not parallel, at most one intersection point
```

```
COORD_TYPE k = ( cross_product(C,V) - cross_product(A,V) ) / cross_product(U,V);<br>point cand = A + k*U;
      if (is_on_segment(A,B,cand) && is_on_segment(C,D,cand)) return {cand}; else return {};
}
// intersect a convex poly and a halfplane to the left of [A,B): intersect_cpoly_halfplane
poly intersect_cpoly_halfplane(const poly &V, const point &A, const point &B) {
int N = V.size();
      poly res;
if (N == 0) return res;
if (N == 1) { if (! clockwise(A,B,V[0]) ) return V; else return res; }
      for (int i=0; i<N; i++) {<br>if (! clockwise (A, B, V)clockwise(A,B,V[i])) res.push_back(V[i]);
            bool intersects = false;
if (counterclockwise(A,B,V[i])) if (clockwise(A,B, V[(i+1)%N] )) intersects = true;
            if (clockwise(A,B,V[i])) if (ccounterclockwise(A,B,V[(i+1)*N])) intersects = true;
            if (intersects) {
poly tmp = intersect_line_line(A,B,V[i], V[(i+1)%N] );
                  res.push_back( tmp[0] ); // vieme, ze ma len jeden bod
            }
      }
      return res;
}
// intersect two convex polygons SLOWLY -- in O(nˆ2). Result is CCW. intersect_cpoly_cpoly
poly intersect_cpoly_cpoly(poly V1, poly V2) {
if (is_poly_clockwise(V1)) reverse(V1.begin(),V1.end());
if (is_poly_clockwise(V2)) reverse(V2.begin(),V2.end());
      for (unsigned i=0; i<V2.size(); i++) V1 = intersect_cpoly_halfplane(V1,V2[i],V2[(i+1) % V2.size() ]);
      return V1;
}
// intersect circles (C1,r1) and (C2,r2), 3 pts returned if \equiv: intersect_circle_circle<br>poly intersect_circle_circle(const point &C1, COORD_TYPE r1, const point &C2, COORD_TYPE r2) {
      if (are_equal(C1,C2)) {
if (is_zero(r1) && is_zero(r2)) return {C1}; // 2x the same point
            if (is_zero(r1-r2)) return {C1,C1,C1}; // identical circles -- return 3 points
return {}; // different radii -- no intersection
      }
     COORD_TYPE d = sqrt(square_size(C2-C1));// check for no intersection
         (is\_positive(d-r1-r2) || is\_positive(r1-r2-d) || is\_positive(r2-r1-d)) return { };// check for a single intersection
      if (is_zero(d-r1-r2)) return { (1.0/d) ∗ ( r2∗C1 + r1∗C2 ) };
if (is_zero(r1-r2-d)) return { C1 + (r1/d) ∗ (C2-C1) };
if (is_zero(r2-r1-d)) return { C2 + (r2/d) ∗ (C1-C2) };
      // general case: compute x and y offset of the intersections<br>COORD_TYPE x = ( d*d - r2*r2 + r1*r1 ) / (2*d);<br>COORD_TYPE y = sqrt( 4*d*d*r1*r1 - ( d*d - r2*r2 + r1*r1 )*( d*d - r2*r2 + r1*r1 ) ) / (2*d);
      // I = (C1,C2) \cap chord, N = normal vector
point I = (1.0/d) ∗ ( (d-x)∗C1 + x∗C2 );
point N( imag(C2-C1), -real(C2-C1) );
      COORD_TYPE Nsize = sqrt(square_size(N));
      N = N * (1/Nsize);
      // compute and return the points in lexicographic order
     point I1 = I + y*N;<br>point I2 = I - y*N;point I2 = I - y∗N;<br>if (is_positive(real(I1)-real(I2))) swap(I1,I2);<br>if (is_zero(real(I1)-real(I2))) if (is_positive(imag(I1)-imag(I2))) swap(I1,I2);<br>return {I1,I2};
}
// intersects the circle (center C, radius r) and the infinite line through A and B:
poly intersect_circle_line(const point &C, double r, const point &A, const point &B) {
      point d = \overline{B}-A, f = A-C;
      double a = dot_product(d,d), b=2∗dot_product(f,d), c=dot_product(f,f)-r∗r;
      double discriminant = b∗b-4∗a∗c;
if ( discriminant < 0 ) return {};
      discriminant = sqrt( discriminant );<br>if (is_zero(discriminant)) { double t = (-b)/(2∗a); return { A+t∗d }; }<br>double t1 = (-b - discriminant)/(2∗a), t2 = (-b + discriminant)/(2∗a);
      // pre segment by tu sli testy ci t1, t2 \in [0,1]
return { A+t1∗d, A+t2∗d };
}
// compute distance: point A, line (B,C): distance_point_line<br>COORD_TYPE distance_point_line(const point &A, const point &B, const point &C) {<br>point N ( -imag(B-C), real(B-C) );
      COORD_TYPE tmp = dot_product(N,B-A);<br>return abs(tmp / size(N));
}
// compute distance: point A, segment [B,C]: distance_point_segment
COORD_TYPE distance_point_segment(const point &A, const point &B, const point &C) {
```

```
COORD_TYPE res = min( size(B-A), size(C-A));
      point N ( -imag(B-C), real(B-C) );
      normalize(N);
      COORD_TYPE tmp = dot_product(N, B-A);
      point paeta = A + tmp*N;if (is_on_segment(B,C,paeta)) res = min(res,abs(tmp));
      return res;
}
// compute distance: line (A,B), line (C,D): distance_line_line
COORD_TYPE distance_line_line(const point &A, const point &B, const point &C, const point &D) {<br>if (!colinear(B-A,D-C)) return 0;<br>return distance_point_line(A,C,D);
}
// compute distance: segment [A,B], line (C,D): distance_segment_line
COORD_TYPE distance_segment_line(const point &A, const point &B, const point &C, const point &D) {
if (! is_positive( cross_product(D-C,A-C) ∗ cross_product(D-C,B-C) )) return 0; // they intersect
      return min( distance_point_line(A,C,D), distance_point_line(B,C,D) );
}
// compute distance: segment [A,B], segment [C,D]: distance_segment_segment
COORD_TYPE distance_segment_segment(const point &A, const point &B, const point &C, const point &D) {<br>// TODO: remove the dependency on intersect_segment_segment (matters for manual retyping)
      // note: remove this test if guaranteed that segments are disjoint
      poly isect = intersect_segment_segment(A,B,C,D);
if (isect.size()) return 0; // they intersect
      COORD TYPE res = distance point segment (A,C,D);
      res = min(res, distance_point_segment(B,C,D));
      res = min(res, distance_point_segment(C,A,B));
res = min(res, distance_point_segment(D,A,B));
      return res;
}
// circumcircle center for three points A,B,C (cannot be colinear):
point circumcircle_center(const point &A, const point &B, const point &C) {<br>COORD_TYPE a = 0, bx = 0, by = 0;
      a += real(A) * imag(B) + real(B) * imag(C) + real(C) * imag(A);<br>a -= real(B) * imag(A) + real(C) * imag(B) + real(A) * imag(C);
      // assert(! is_zero(a) );<br>bx += square_size(8) * imag(E) + square_size(E) * imag(C) + square_size(C) * imag(A);<br>bx -= square_size(A) * imag(A) + square_size(C) * imag(B) + square_size(A) * imag(C);<br>by -= square_size(A) * 
}
// rotate_point(point,center,CCW angle in radians):
point rotate_point(const point &bod, const point &stred, COORD_TYPE uhol) {
      point mul(cos(uhol),sin(uhol));<br>return ((bod-stred)*mul)+stred;
}
// rotate_poly(poly,center,CCW angle in radians):
poly rotate_poly(poly V, const point &stred, COORD_TYPE uhol) {
for (unsigned i=0; i<V.size(); i++) V[i] = rotate_point(V[i],stred,uhol);
      return V;
}
// angle in radians on the left side of B in polyline A->B->C: left_side_angle long double left_side_angle (const point \&A, const point \&B, const point \&C) {<br>long double u = atan2 ( imag (A-B), real (A-B) ) - ata
      return u;
}
```
## 8 Maximum flow

Zbastardená verzia Dinicovho algoritmu – dostatočne efektívna a dostatočne stručná. Praktické testy: SPOJ::FASTFLOW, SPOJ::POTHOLE, SPOJ::NETADMIN, Timus::1736

```
template<class T> struct MaxFlow {
     struct edge {
            int source, destination;
            T capacity, residue;
edge(int s, int d, T cap, T res) : source(s), destination(d), capacity(cap), residue(res) { }
      };
     vector< vector<int> > V;
     vector<edge> E;
     MaxFlow(int N) { V.resize(N); }
      void add_arc(int source, int destination, T capacity);
T get_flow(int source, int sink);
};
template<class T> void MaxFlow<T>::add_arc(int source, int destination, T capacity) {
// assert( max(source,destination) < int( V.size() ) );
      int e = E.size();
      V[source].push_back( e );
      V[destination].push_back( e+1 );
      E.push_back( edge( source, destination, capacity, capacity ) );<br>E.push_back( edge( destination, source, capacity, 0 ) );
}
template<class T> T MaxFlow<T>::get_flow(int source, int sink) {
     // assert( max(source,sink) < int( V.size() ) );
     T flowSize = 0;
     int N = V.size();
      while (1) { // use BFS to find augmenting paths<br>
vector<int> from(N,-1);
           queue<int> Q;
           Q.push(source);
           from[source] = -2;
            while (!Q.empty()) {<br>
int where = Q.front(); Q.pop();<br>
for (int e : V[where]) {
                       int dest = E[e].destination; if (from[dest] != -1) continue;<br>T res = E[e].residue; if (res == 0) continue;<br>from[dest] = e;
                       Q.push(dest);
if (dest == sink) break;
                  }
if (from[sink] >= 0) break;
            }
            if (from[sink]==-1) return flowSize; // if there is no path, we are done
            // construct a maximum set of augmenting paths in the graph given by from[]
for (int e : V[sink]) {
                  int where = E[e].destination; if (from[where]==-1) continue; // no path leads here<br>T res = E[e].capacity - E[e].residue; if (res == 0) continue; // can't push anything more
                 // walk the path and determine the delta
                 T canPush = res:int curr = where;
                  while (1) {<br>if (from[curr] == -2) break;
                       canPush = min( canPush, E[ from[curr] ].residue );
curr = E[ from[curr] ].source;
                 }
                  // walk the path again and update capacities
flowSize += canPush;
                  E[e ].residue += canPush;<br>E[e^1].residue -= canPush;<br>curr = where;
                  while (1) {
if (from[curr] == -2) break;
E[ from[curr] ].residue -= canPush;
E[ from[curr]ˆ1 ].residue += canPush;
                       curr = E[ from[curr] ].source;
                }
         \rightarrow}
}
```
#### 9 Minimum cost maximum flow

Klasický algoritmus hľadajúci najlacnejšiu zlepšujúcu cestu, vylepšený tým, že máme potenciály vrcholov a tým pádom môžeme použiť Dijkstru namiesto Bellmana-Forda. Praktické testy: TC::PeopleYouMayKnow

```
template<class T, class U>
struct MincostMaxflow {
      struct edge {
              int source, destination;
T capacity, residue;
             U cost;
              edge(int s, int d, T cap, T res, U cost)<br>: source(s), destination(d), capacity(cap), residue(res), cost(cost) { }
       };
      MincostMaxflow(int N);
       vector< vector<int> > V;<br>vector<edge> E;
       void add_arc(int source, int destination, T capacity, U cost);
      pair<T,U> get_flow(int source, int sink);
};
template<class T, class U>
MincostMaxflow<T,U>::MincostMaxflow(int N) { V.resize(N); }
template<class T, class U>
void MincostMaxflow<T,U>::add_arc(int source, int destination, T capacity, U cost) {
// assert(source < int(V.size())); assert(destination < int(V.size()));
       int e = E.size();
       V[source].push_back( e );
V[destination].push_back( e+1 );
E.push_back( edge( source, destination, capacity, capacity, cost));
      E.push_back( edge( destination, source, capacity, 0, -cost));
}
template<class T, class U><br>pair<T,U> MincostMaxflow<T,U>::get_flow(int source, int sink) {<br>
//assert(source < int(V.size())); assert(sink < int(V.size()));<br>
int N = V.size(), M = E.size();<br>
T flowSize = 0;
      U flowCost = 0;// automagically initialize infinities and epsilon
       // explicit initialization for ints: infinity = 1<<29, ignore epsilon (epsilon = 0)<br>// explicit initialization for doubles: infinity = 1e30, epsilon = 1e-9<br>T linfinity = 1; while (2*Iinfinity) infinity > Unifinity *= 2;<br>U Uinf
       vector<T> flow(M,0);<br>vector<U> potential(N,0);<br>while (1) {
              // use dijkstra to find an augmenting path
vector<int> from(N,-1);
              vector<U> dist(N,Uinfinity);
              priority_queue< pair<U,int>, vector<pair<U,int> >, greater<pair<U,int> > > Q;<br>Q.push( make_pair(0,source) );<br>from[source] = -2;
              dist[source] = 0;while (!Q.empty()) {
                      U howFar = Q.\text{top}() . \text{first; } \text{int where} = Q.\text{top}() . \text{second; }Q.pop();
if (dist[where] < howFar) continue;
                      for (int i=0; i < int (V[where].size()); i++) {<br>if (E[ V[where][i] ].residue == 0) continue;
                             int dest = E[ V[where][i] ].destination;<br>U cost = E[ V[where][i] ].cost;<br>if (dist[dest] > dist[where] + potential[where] - potential[dest] + cost + Uepsilon) {<br>dist[dest] = dist[where] + potential[where] - potential[dest] 
                                    from [dest] = V[where][i];Q.push( make_pair( dist[dest],dest ));
                            }
                    }
              }
              // update vertex potentials<br>
for (int i=0; i<N; i++) {<br>
if (dist[i] == Uinfinity) potential[i] = Uinfinity;<br>
else if (potential[i] < Uinfinity) potential[i] += dist[i];
```
}

}

```
}
          // if there is no path, we are done
if (from[sink] == -1) return make_pair(flowSize,flowCost);
          // construct an augmenting path
T canPush = Tinfinity;
int where = sink;
          while (1) {<br>
if (from[where] == -2) break;<br>
canPush = min(canPush, E[ from[where] ].residue );<br>
where = E[ from[where] ].source;<br>
}
         // update along the path
          while (1) {<br>
while (f) {<br>
if (from[where] == -2) break;<br>
E[ from[where] ].residue -= canPush;<br>
E[ from[where]^1 ].residue += canPush;<br>
flowCost += canPush * E[ from[where] ].cost;<br>
where = E[ from[where] ].source;
         flowSize += canPush;
return make_pair(-1,47);
```
# 10 Silno súvislé komponenty

Praktické testy: UVa 10731, liahen::bottom.

```
struct scc_tarjan {
     vector< vector<int> > G; // sem treba naplniť graf v klasickom formáte: G[v] = zoznam vrcholov kam vedú hrany z v
      stack<int> S;<br>vector<int> SCC, cislo, najmenej;<br>vector<bool> spracuvam;<br>int cas, nSCC;
     void hladaj(int v) {
           \text{cislo}[\bar{v}] = \text{na} \text{j} \text{mene} \text{j} [v] = \text{cas} + \text{i}S. push(v); spracuvam[v] = true;
            for (auto kam : G[v]) {<br>if (cislo[kam]==-1) { hladaj(kam); najmenej[v] = min( najmenej[v], najmenej[kam] ); }<br>else if (spracuvam[kam]) najmenej[v] = min( najmenej[v], najmenej[kam] );
            }
if (najmenej[v] == cislo[v]) {
while (1) { int k = S.top(); S.pop(); spracuvam[k]=false; SCC[k]=nSCC; if (k==v) break; }
                 nSCC++;
           }
     }
     void compute_SCCs() {
           int N = G.size();<br>SCC.clear();
                                       SCC.resize(N, -1);cislo.clear(); cislo.resize(N,-1);<br>najmenej.clear(); najmenej.resize(N,-1);<br>spracuvam.clear(); spracuvam.resize(N,false);
           \operatorname{cas} = 0;nSCC = 0;for (int i=0; i<N; i++) if (SCC[i]==-1) hladaj(i);
     }
};
struct scc_kosaraju {
      vector< vector<int> > G; // input
vector<int> SCC; // output
     vector<bool> seen;
     stack<int> to_process;
     void go_forward(int v) {
            seen[v] = true;<br>for (int w : G[v]) if (!seen[w]) go_forward(w);
           to_process.push(v);
     }
     void transpose() {
            vector< vector<int> > GT(G.size());<br>for (int i=0; i<int(G.size()); ++i) for (int j : G[i]) GT[j].push_back(i);
           G = GT:}
     void go_backward(int v, int scc) {
            seen[v] = true;<br>SCC[v] = scc;<br>for (int w : G[v]) if (!seen[w]) go_backward(w,scc);
      }
      void compute_SCCs() {<br>int N = G.size();
            seen.clear(); seen.resize(N,false);<br>for (int n=0; n<N; ++n) if (!seen[n]) go_forward(n);
           transpose();
           SCC.clear(); SCC.resize(N,-1);
           seen.clear(); seen.resize(N,false);
            int scc = 0;<br>while (!to_process.empty()) {<br>int v = to_process.top(); to_process.pop();
                 if (!seen[v]) { go\_backward(\overrightarrow{v},\text{sec}); ++scc; }
           }
     }
};
```
## 11 SPRP test prvočíselnosti, Pollard rho faktorizácia, Eratostenovo sito

Faktorizáciu cez Pollardovu ró metódu aj SPRP test prvočíselnosti je vhodné používať pre čísla od 10<sup>9</sup> do 10<sup>18</sup>. Praktické testy: SPOJ::DIVSUM2, SPOJ::PAGAIN (len SPRP časť), SPOJ::FACT0, Timus::1854.

```
typedef unsigned long long ull;
 // given 0 <= a,b,n < 2ˆ63, computes (a∗b)%n without overflow
inline ull safe_mul(ull a, ull b, ull n) { return (((__int128_t)a)∗b)%n; }
 // if the above does not work (128-bit type not present), use the version below<br>// note: subtractions are significantly faster than modulo
// ull res=0;
// while (b) {
 // if (b&1) { res += a; if (res>=n) res-=n; }<br>// b >>= 1; a <<= 1; if (a>=n) a-=n;
// }
// return res;
 // given 0 <= a,b,n < 2ˆ63, computes (aˆb)%n without overflow
inline ull safe_exp(ull a, ull b, ull n) {
       ull res = 1\overline{\text{s}}n;
        for (ull pw=1; pw \leq b; pw \lt\leq 1) {<br>if (b & pw) res = safe_mul(res,a,n);
              a = safe\_mul(a, a, n);}
return res;
}
// given 2 <= n,a < 2ˆ63, n odd, check whether n is a-SPRP
 inline bool is_SPRP(ull n, ull a) {
        if (n%a==0) return false;
ull d=n-1;
        int s=0;
       while (d%2==0) { s++; d/=2; }
        ull cur = safe_exp(a,d,n);<br>if (cur == 1) return true;
        for (int r=0; r < s; r + +) {<br>
if (cur == n-1) return true;
              cur = safe\_mul(cur,cur,n);}
       return false;
}
// given 0 <= n < 2ˆ63, check whether it is prime
 unsigned __small_tests[] = {2,3,5,7},<br>
__medium_tests[] = {2,3,7,61,24251},<br>
__large_tests[] = {2,3,75,9375,28178,450775,9780504,1795265022};
ull \text{Smalil\_threshold} = 1 \text{ULL} < 32,__medium_threshold = 1ULL<<45;
 inline bool is_prime(ull N) {<br>
if (N < 2) return false;<br>
unsigned *tests=__large_tests; int test_count=7;<br>
if (N <= __medium_threshold) { tests=__medium_tests; test_count=5; }
        if (N <= __small_threshold) { tests=__small_tests; test_count=4; }
for (int i=0; i<test_count; ++i) if (N==tests[i]) return true;
for (int i=0; i<test_count; ++i) if ( ! is_SPRP(N,tests[i])) return false;
       return true;
}
 // Pollard's rho algorithm: given a composite n < 2^63, find its prime factor<br>// caution: "a" and internal states must be signed!<br>ull pollard_factor(long long n, long long a, int x0) {
        long long x=x0, y=x0, q=1;<br>
for (int i=1, j=1; ; i++) {<br>
x = (a+safe_mul(x,x,n)); if (x>=n) x-=n; if (x<0) x+=n;<br>
y = (a+safe_mul(y,y,n)); if (y>=n) y-=n; if (y<0) y+=n;
               \bar{y} = (a+safe_mul(\bar{y}, \bar{y}, n)); if (\bar{y}>=n) \bar{y}-=n; if (\bar{y}<0) \bar{y}+=n;<br>q = safe_mul(q,abs(x-y),n);
               if ((i \text{ } i \text{ } \frac{1}{2}) = 0)j++;long long d = __gcd(q,n);<br>if (d == 1) continue;<br>if (is_prime(d)) return d;
                      if (d==4) return 2;
if (d==9) return 3;
                      return pollard_factor(d, (rand() & 32) - 16, rand() & 31);
              }
        }
return -47;
}
```

```
// complete factorization wrapper: given n < 2ˆ63, factor it
vector<ull> factor(ull n) {
      vector<ull> res;
if (n<=1) return res;
while (!is_prime(n)) {
res.push_back( pollard_factor(n,-1,3) );
n /= res.back();
     }
      res.push_back(n);
sort(res.begin(),res.end());
     return res;
}
```
#### Vytúnené Eratostenovo sito:

```
const int SIEVE_MAX = 123456789;
#define ISPRIME(n) (!(__sito[(n)>>4] & (1<<(((n)>>1)&7)))) /∗ only works for odd values ∗/
unsigned char __sito[ (SIEVE_MAX>>4) + 47 ];
void fill_sieve() {
int __odm = int(3+sqrt(SIEVE_MAX));
for (int i=3; i<=__odm; i+=2) if (ISPRIME(i)) {
               int j=i∗i;
while (j<SIEVE_MAX) {
                      \text{p}_j := \text{p}_j \cdot \text{p}_j = 1 \iff ((j \cdot > 1) \land 7);
             }
      }
}
vector<int> get_primes() {<br>vector<int> primes(1,2);<br>for (int i=3; i<SIEVE_MAX; i+=2) if (ISPRIME(i)) primes.push_back(i);
      return primes;
}
```
## 12 Sufixové pole

Mega-stručná konštrukcia v  $O(n\log^2 n)$  čase. Slušne rýchla (80/100 na SPOJ::SARRAY). Vo výstupnom poli SA sú indexy začiatkov sufixov usporiadané podľa abecedy. Teda napr. lexikograficky najmenší sufix začína v reťazci s na indexe SA[0].

Konštrukcia longest common prefixov v  $O(n)$  podľa článku Kasai et al.: Linear-Time Longest-Common-Prefix Computation in Suffix Arrays and Its Applications. Na políčku  $1 \text{c}p[i+1]$  je uložená dĺžka spoločného prefixu pre sufixy ktoré v reťazci s začínajú na indexoch sa[i] a sa[i+1]. Otestované na SPOJ::TWICE.

```
vector<int> suffix_array(const string &S) {<br>
int sz=1, N=S.size();<br>
if (N == 0) return {};<br>
vector<int> SA(N), pos(N), tmp(N);<br>
for (int n=0; n<N; ++n) { SA[n] = n; pos[n] = S[n]; }
          auto cmp = [&](int i, int j) -> bool {<br>
i f (pos[i] != pos[j]) return pos[i] < pos[j];<br>
i += sz; j += sz; ) = sz;<br>
return (i < N && j < N) ? pos[i] < pos[j] : i > j;
          };
          for (sz=1;;sz*=2) {<br>sort( SA.begin(), SA.end(), cmp );<br>for (int n=0; n<N-1; ++n) tmp[n+1] = tmp[n] + cmp( SA[n], SA[n+1] );<br>for (int n=0; n<N; ++n) pos[ SA[n] ] = tmp[n];
                    if temp[N-1] == N-1) break;}
return SA;
}
vector<int> find_lcp(const string &S, const vector<int> &SA) {
          int N = S.size();<br>vector<br/>vit>lcp(N), rank(N);<br>for (int n=0; n<N; ++n) rank[ SA[n] ] = n;<br>for (int i=0, h=0; i<N; ++i) if (rank[i] > 0) {<br>int j = SA[ rank[i]-1 ];<br>while (i+h<N && j[i+h<N && S[i+h]==S[j+h]) ++h;<br>h=p[ ra
                    if (h>0) --h;}
return lcp;
}
```
#### 13 Treap a multiset pomocou neho

V praktických testoch vyzeral tak dvakrát pomalšie ako klasický multiset (implementovaný cez red-black tree), ale navyše oproti multisetu má táto implementácia metódu count(a,b) čo spočíta prvky v intervale [a, b) v log čase, a cez [] sa dá pristupovať k prvkom v usporiadanom poradí. Kvôli stručnejšej implementácii neuvoľňujeme pamäť, v prípade potreby treba doplniť erase∗.

```
template<class T> struct TreapMultiset {
    struct item {
         T key;
          int priority, size;
item ∗l, ∗r;
         item(const T &key) : key(key), priority(rand()), size(1), l(NULL), r(NULL) {}
    };
     typedef item∗ pitem;
    pitem root;
    // metody bezne volane zvonka
    int size() { return root ? root->size : 0; }
    void insert(T x) { insert(root, new item(x)); }
    void erase(T x) { erase(root, x); }
    void eraseall(T x) { pitem l,m,r; split(root,x,1,r); split(l,x,1,m,false); merge(root,1,r); }
    T operator[](int x) { return kth_smallest(root,x); }
    int count(T x) {
         pitem l,m,r;
          split(root,x,1,r); split(1,x,1,m,false);<br>int answer = m ? m->size : 0;
         merge(l,l,m); merge(root,l,r);
         return answer;
     }
     int count_smaller(T x) {
         pitem 1, r;
          split(root,x,l,r,false);<br>int answer = 1 ? l->size : 0;
         merge(root,l,r);
         return answer;
     }
    int count_range(T x, T y) { return count_smaller(y)-count_smaller(x); } // half-open range [x,y)
    // interne metody
    TreapMultiset() : root(NULL) {}
    int get_size(pitem t) { return t ? t->size : 0; }
    void update(pitem t) { if (t) t->size = 1 + get\_size(t->1) + get\_size(t->r);void split(pitem t, T key, pitem &l, pitem &r, bool equal_left = true) {<br>if (!t) { l = r = NULL; return; }<br>if (equal_left ? (key < t->key) : (key <= t->key)) {
              split (t->1, key, 1, t->1, equal\_left;
              r = t;
         } else {
              split(t->r, key, t->r, r, equal-left);l = t;}
update(t);
     }
    void merge(pitem &t, pitem l, pitem r) {
          if (!1 || !r) { t = 1 ? 1 : r; return; }<br>if (1->priority > r->priority) {<br>merge(1->r, 1->r, r);
              t = 1;
         } else {
              merge(r->l, l, r->l);
              t = r;}
update(t);
     }
    void insert(pitem &t, pitem it) {
          if (!t) { t = it; return; }
if (it->priority > t->priority) {
```

```
split(t, it->key, it->l, it->r);
t = it;
} else {
                 insert(it->key < t->key ? t->l : t->r, it);
            }
           update(t);
     }
     void erase(pitem &t, T key) {
             if (!t) return;
if (t->key == key) merge(t, t->l, t->r);
else erase(key < t->key ? t->l : t->r, key);
update(t);
     }
     T kth_smallest(pitem p, int x) {
             int l = get_size(p->l);
return l > x ? kth_smallest(p->l,x) : l == x ? p->key : kth_smallest(p->r,x-l-1);
      }
      void print(pitem t, int depth=0, ostream &out=cout) const {
if (!t) return;
             out << string(2*depth,'_') << t->key << "_(p_" << t->priority << "_s_" << t->size << ")" << endl;<br>out << string(2*depth,'_') << "left:" << dl; print(t->l,depth+1);<br>out << string(2*depth,'_') << "right:" << endl; print(t->l
      }
};
```
template<class T> ostream& operator<< (ostream &out, const TreapMultiset<T> &TM) { TM.print(TM.root,0,out); return out; }